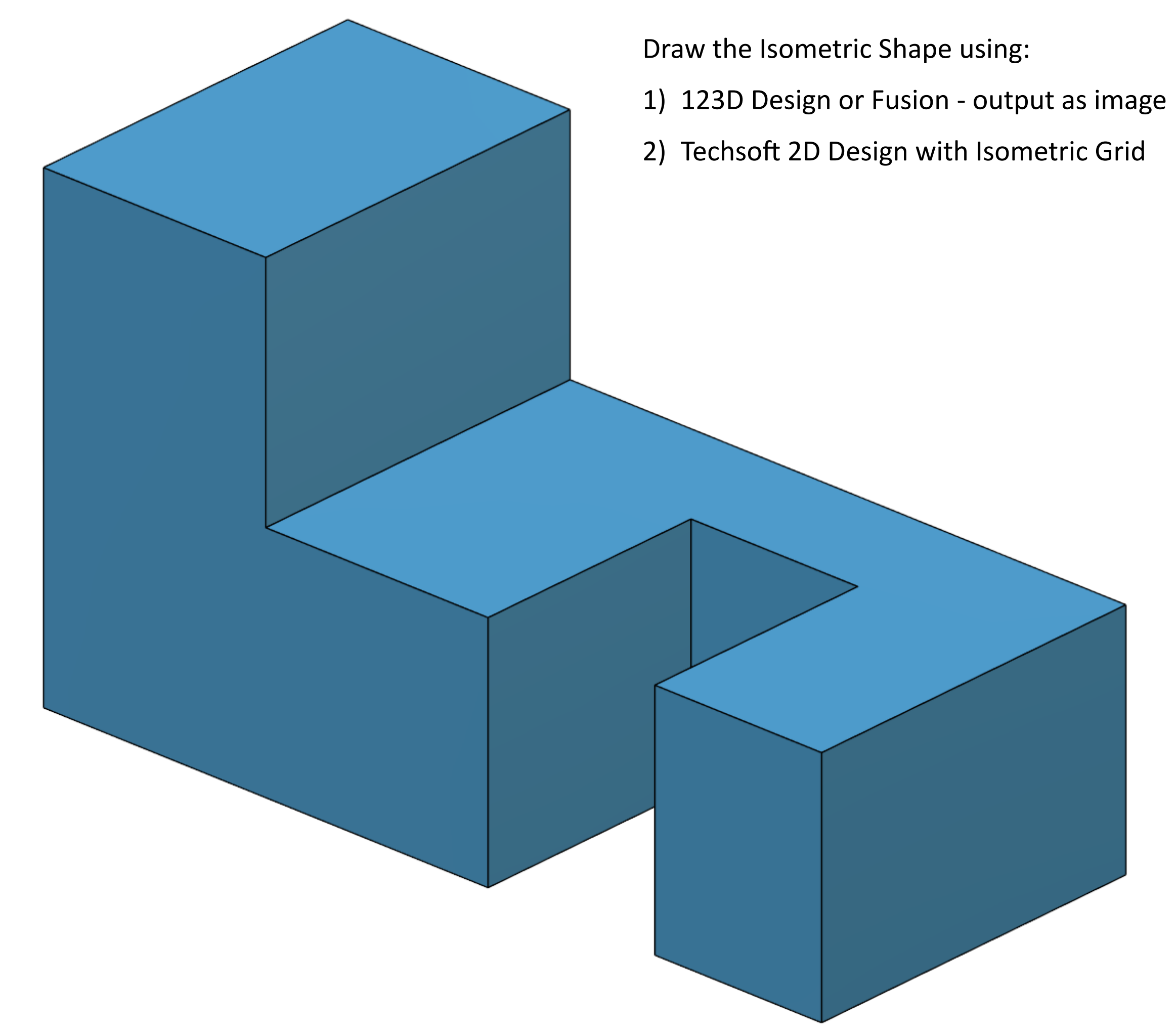

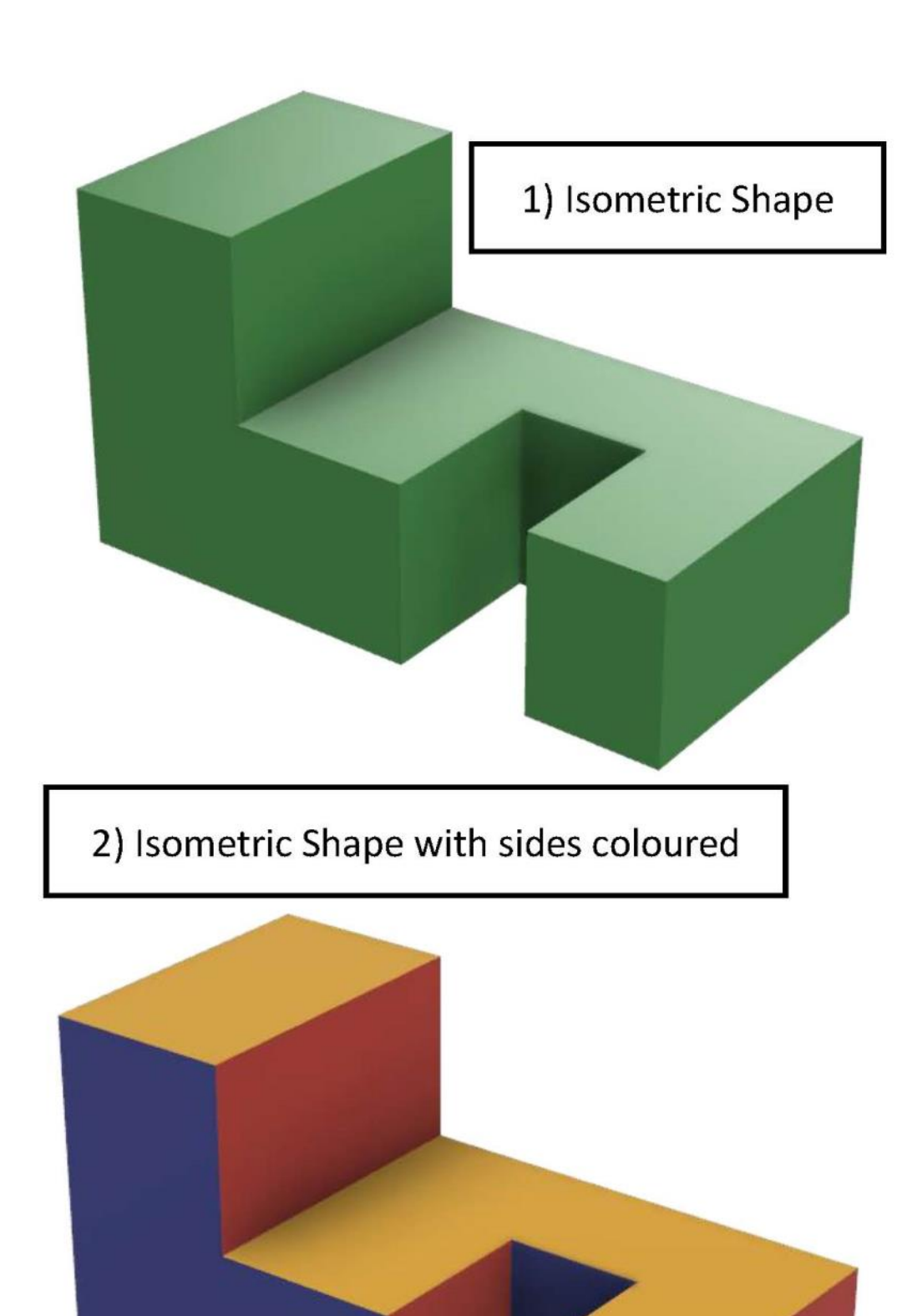

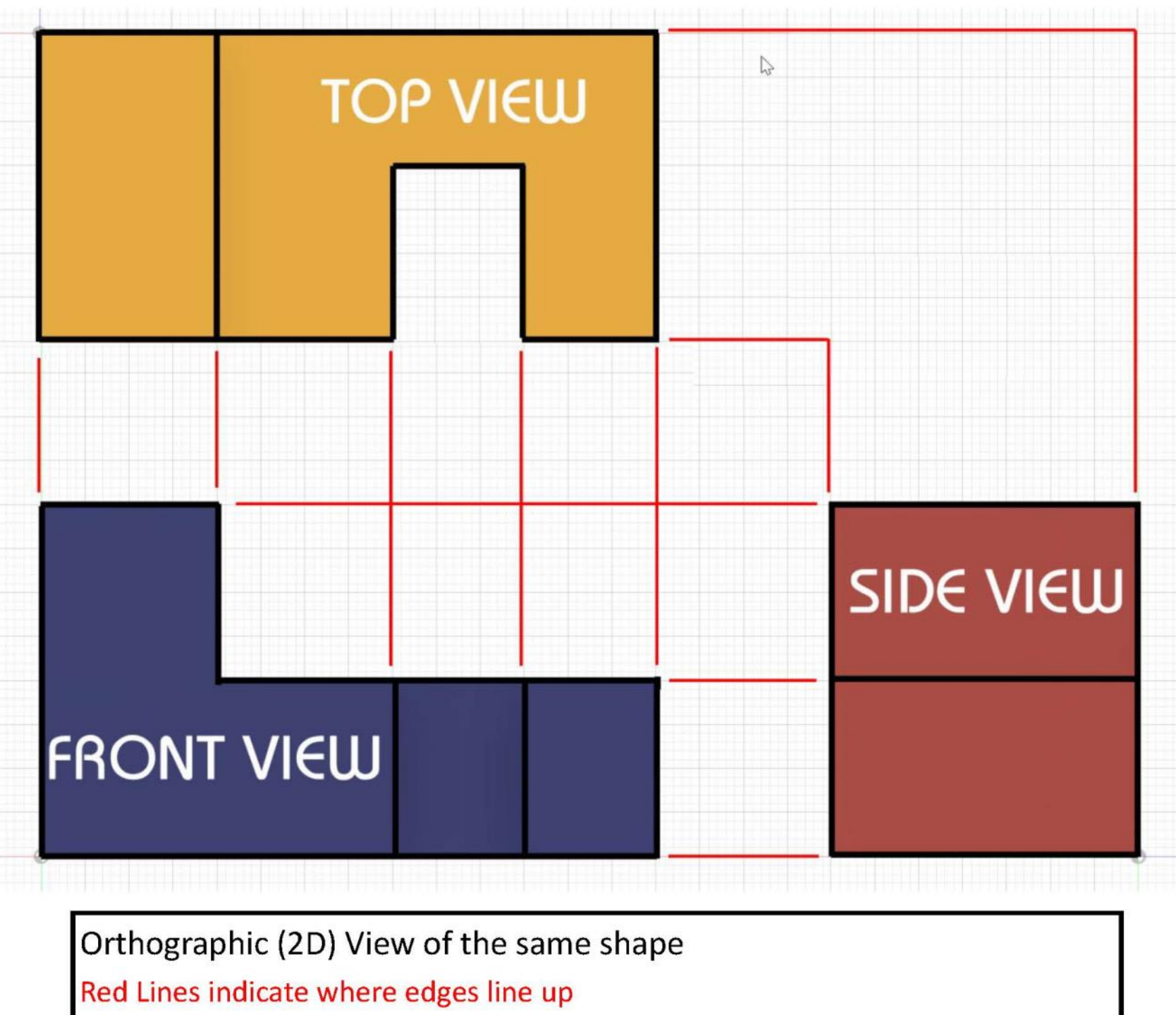

Name

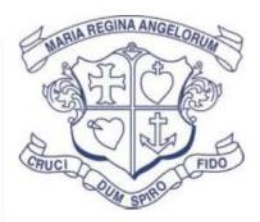

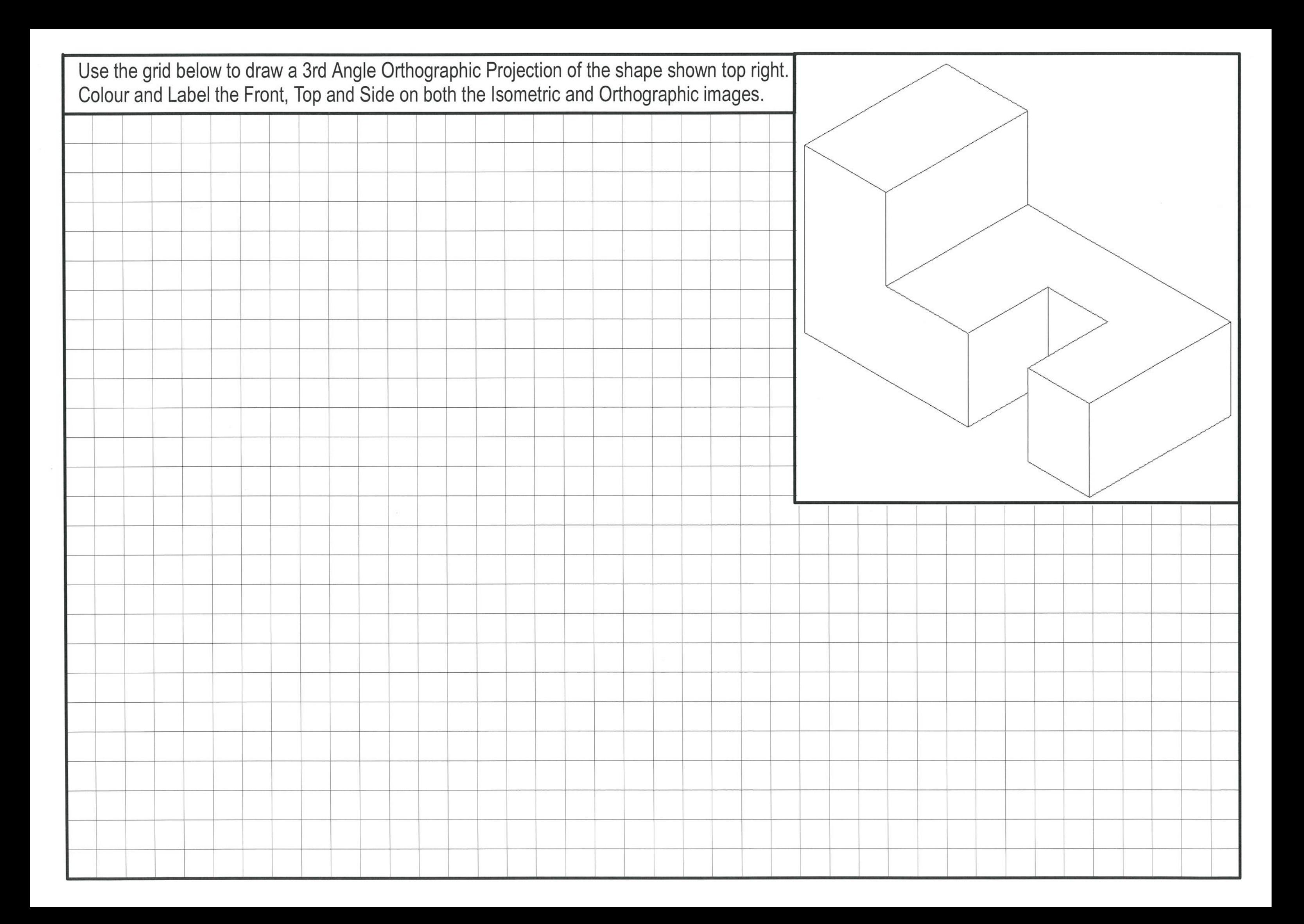

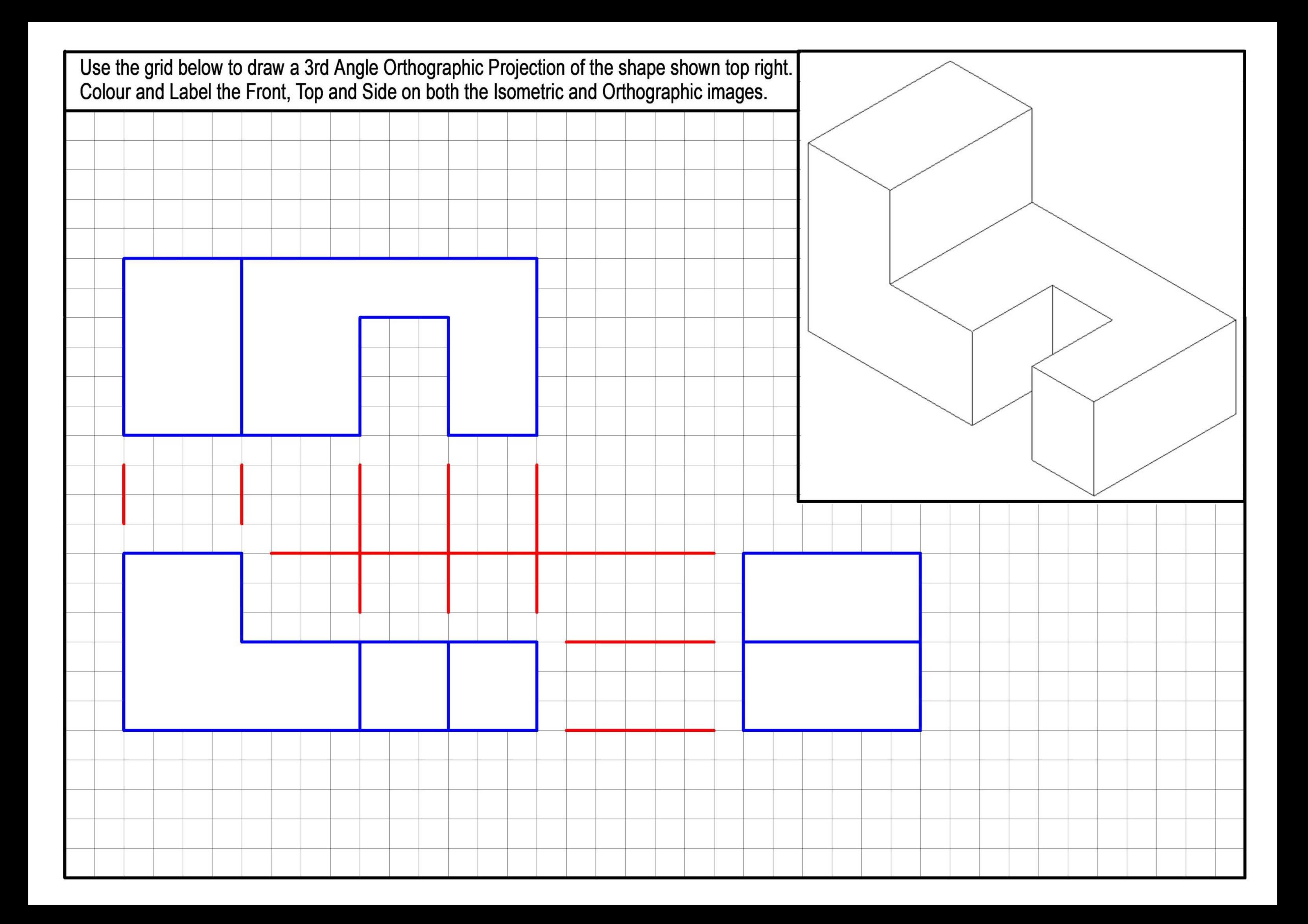

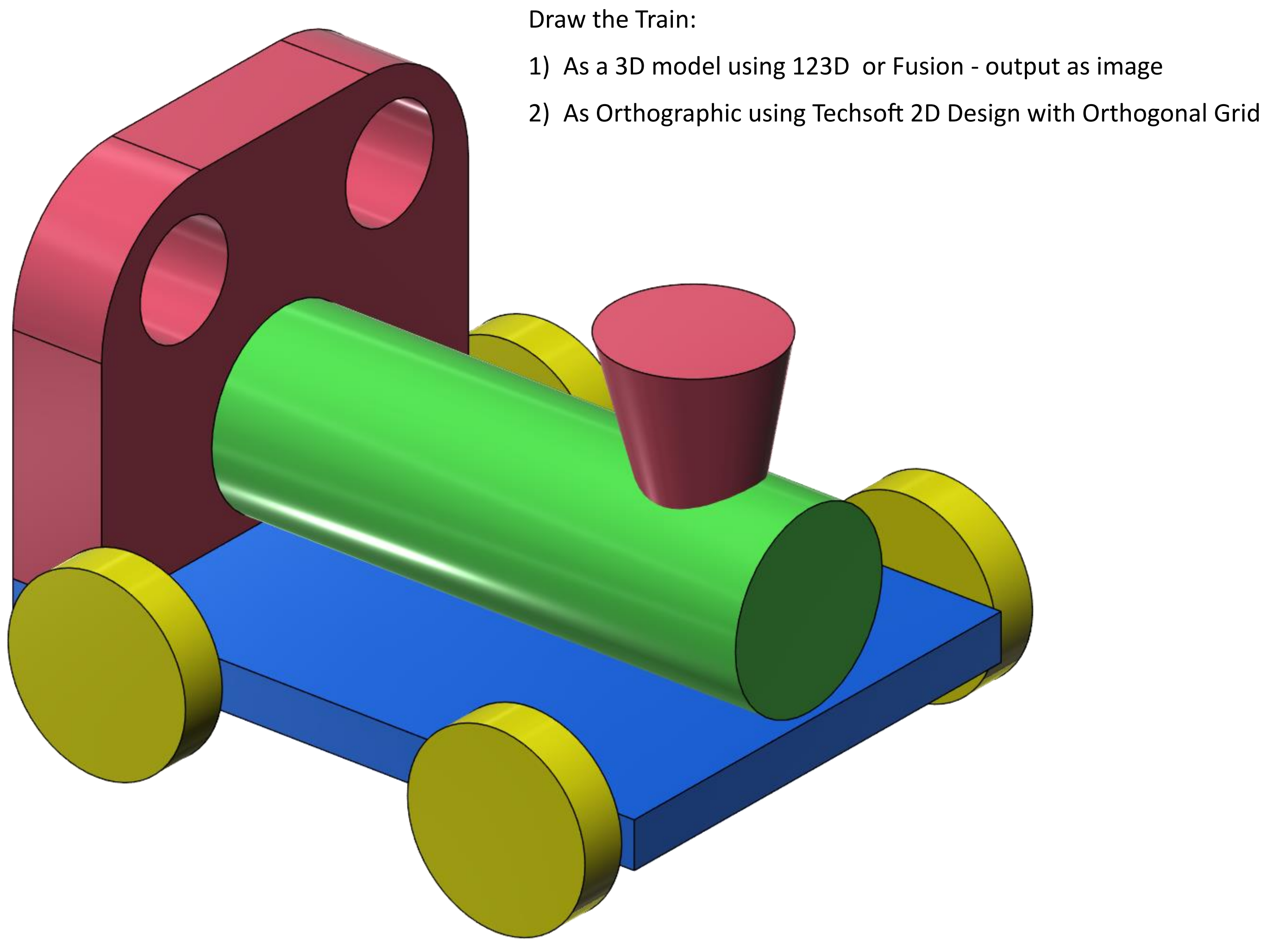

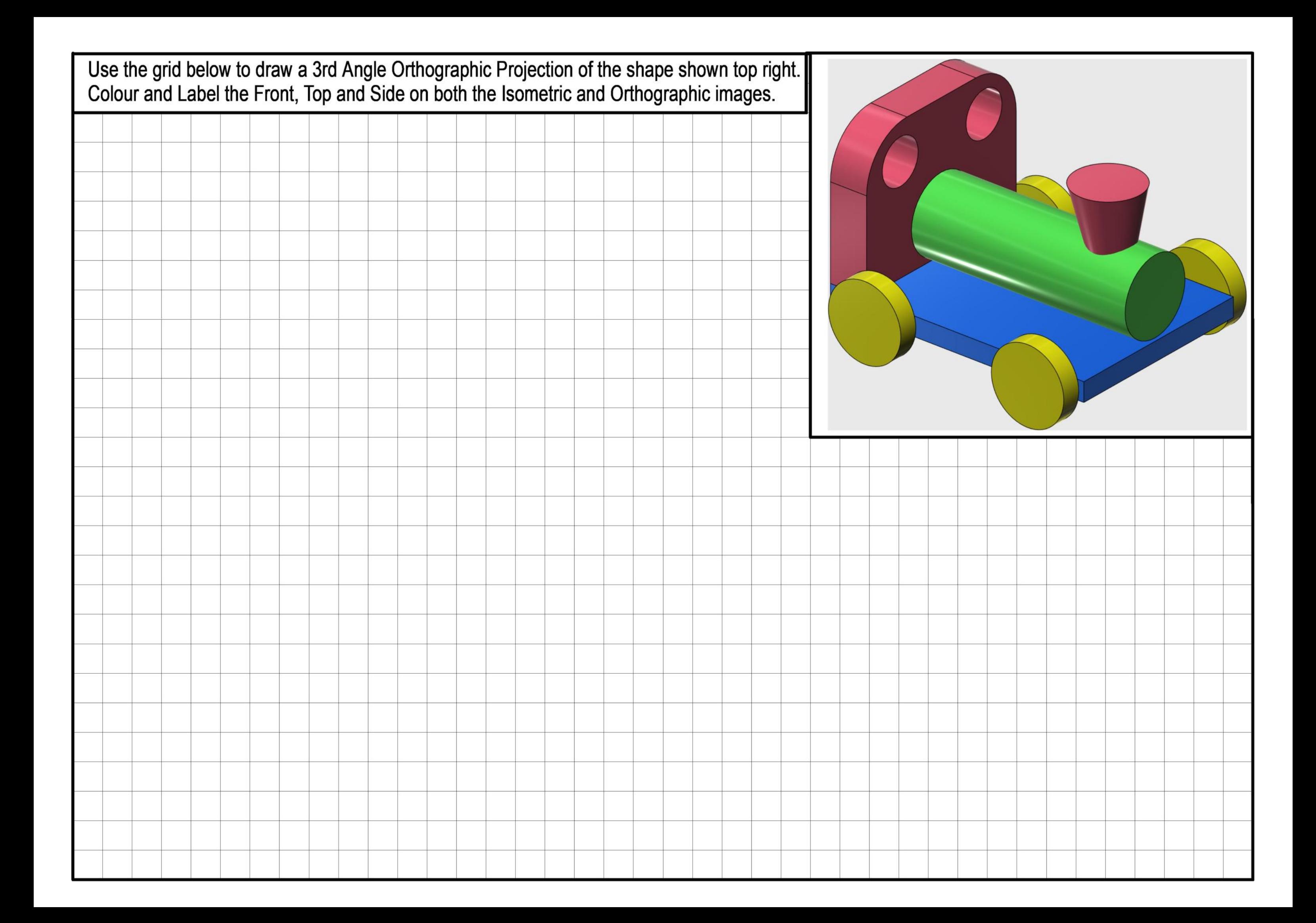

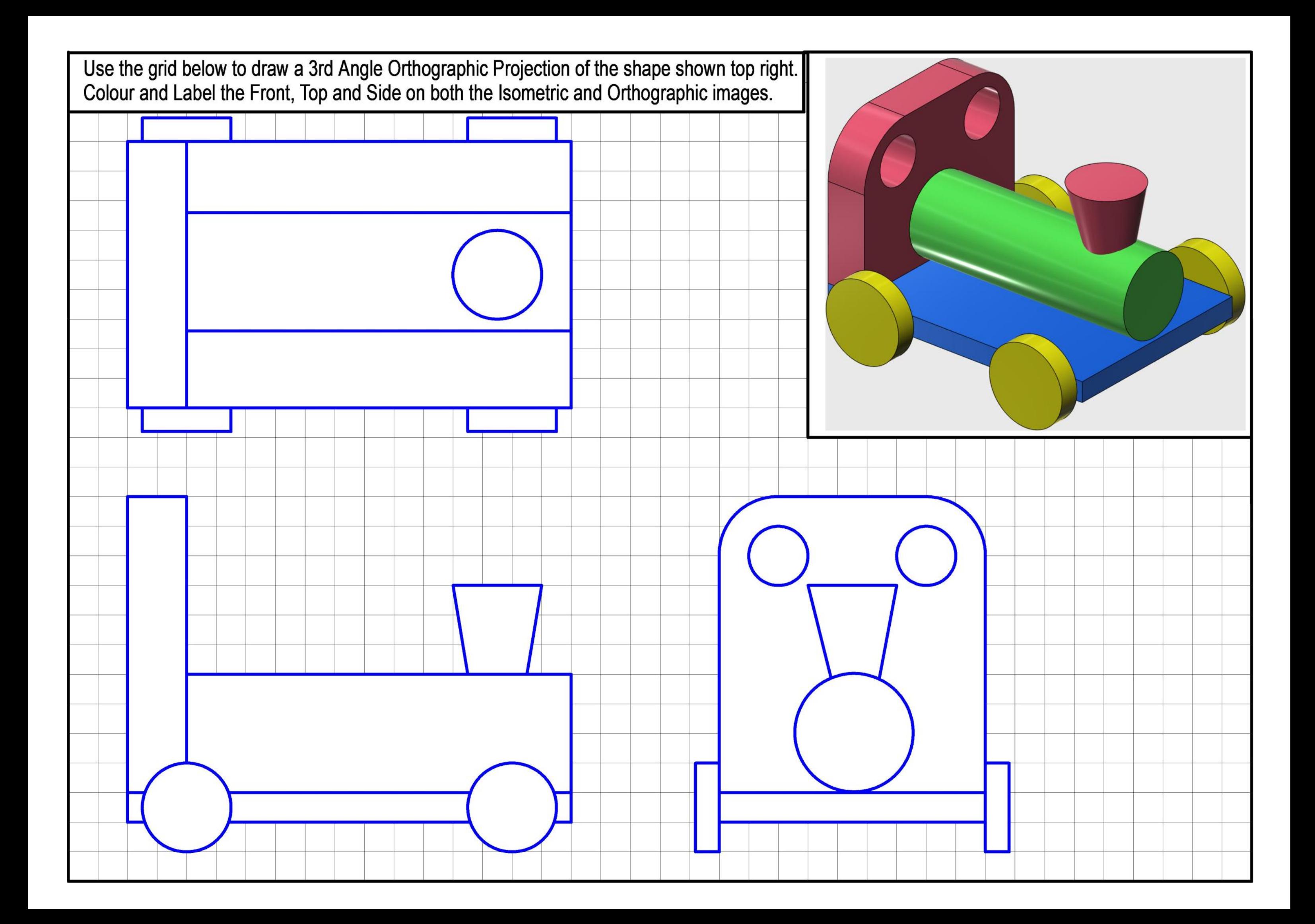